ICANN67 | Foro virtual de la comunidad – GAC: sesión plenaria de apertura Lunes, 9 de marzo de 2020 – 13:45 a 14:30 CUN

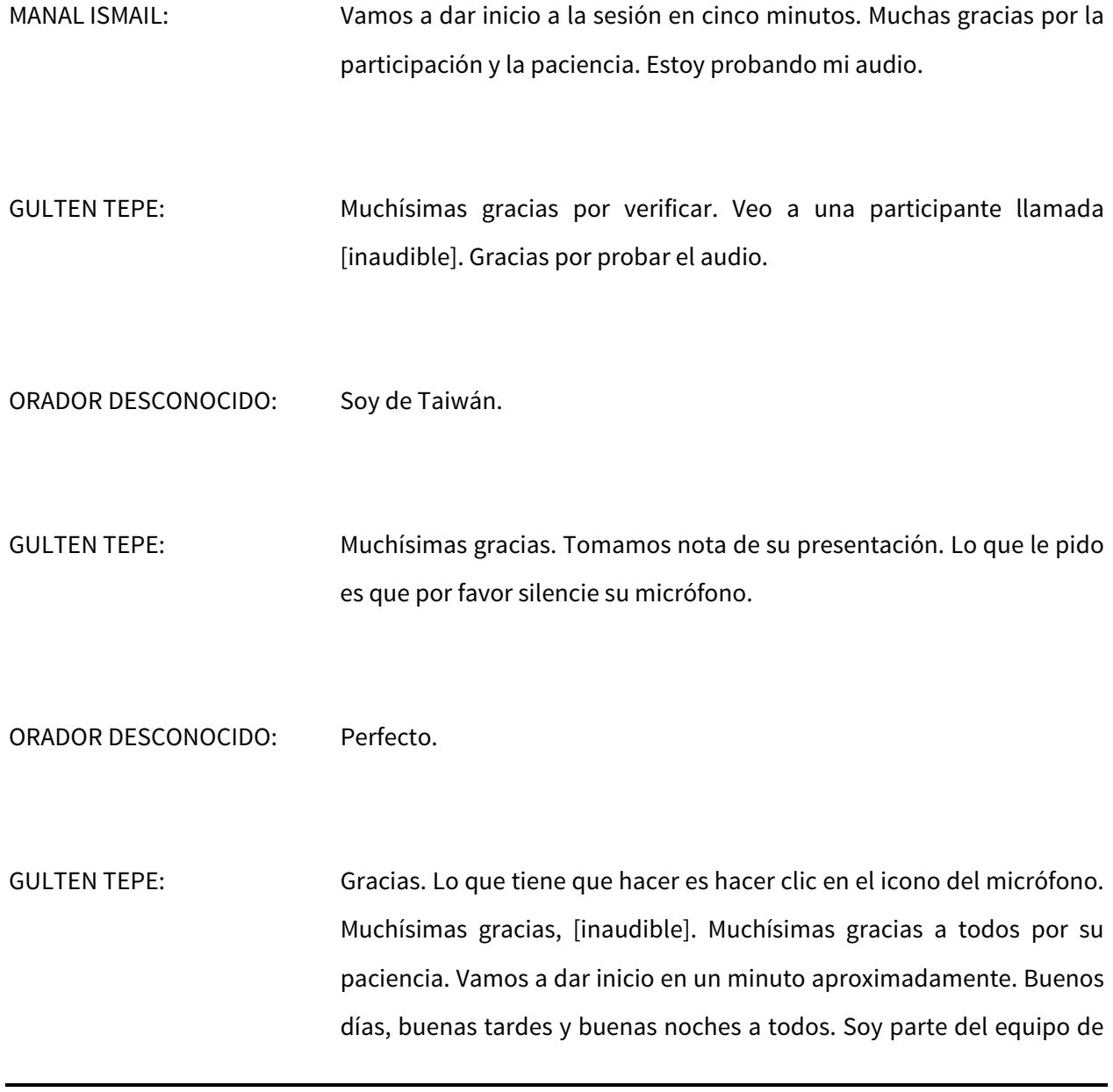

*Nota: El contenido de este documento es producto resultante de la transcripción de un archivo de audio a un archivo de texto. Si bien la transcripción es fiel al audio en su mayor proporción, en algunos casos puede hallarseincompleta o inexacta por falta de fidelidad del audio, como también puede haber sido corregida gramaticalmente para mejorar la calidad y comprensión del texto. Esta transcripción es proporcionada como material adicional al archivo, pero no debe ser considerada como registro autoritativo.*

apoyo de la ICANN. Bienvenidos a la reunión virtual de la ICANN67. Este es el plenario de apertura del GAC en el que vamos a hacer una revisión de los temas de acción. Esta sesión se realiza el lunes 9 de marzo de 2020. El audio va a estar en inglés. Si quieren escuchar en francés o en español tienen que dirigirse a los enlaces que figuran en el programa dentro de la sesión de ICANN67 así como en el calendar invite que yo les mandé.

No vamos a pasar lista hoy pero la asistencia de todos los miembros del GAC va a ser tomada en cuenta y va a estar incluida en el anexo al comunicado del GAC. Recuerdan que estas son sesiones públicas y que también pueden asistir a estas reuniones otros miembros de la comunidad de la ICANN. Es por eso que los miembros del GAC, las autoridades del GAC y la gente de la ICANN les piden a todos que por favor dentro de la sala de Zoom quienes son miembros del GAC que pongan GAC entre paréntesis. Lo pueden ver en mi nombre. Esto es también para identificar a quienes asisten a las reuniones del GAC y también para las preguntas y comentarios que se van a hacer durante la sesión. Si quieren hacer un comentario o una pregunta en inglés, francés o español, por favor, tipéenlo en el chat poniendo QUESTION o COMMENT al principio y al final, y traten de hacerlo lo más breve posible. Las preguntas que se realicen en francés o en español se van a traducir al inglés y Julia Charvolen, quien está a cargo de la administración de esta sesión las va a leer en voz alta en inglés.

Si están en la sala de Zoom y quieren hablar, pueden levantar la mano y vamos a tener una lista de quienes piden la palabra. Les pedimos por favor a todos que digan su nombre para la transcripción y también

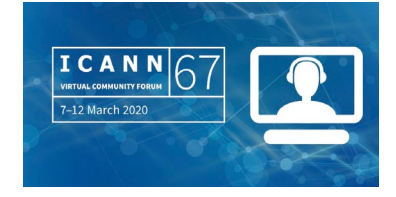

para que los intérpretes los puedan identificar en los canales correspondientes. Les pedimos que hablen a una velocidad razonable y en forma clara para posibilitar una interpretación precisa. Después les recuerdo a todos también que las normas de conducta de la ICANN se aplican en todas estas sesiones. También voy a poner el enlace a estos estándares dentro del chat. Ahora le doy la palabra a Manal Ismail, presidenta del GAC.

MANAL ISMAIL: Muchísimas gracias, Gulten. Buenos días, buenas tardes y buenas noches a todos. Bienvenidos al plenario de apertura de la ICANN del lunes 9 de marzo de 2020 dentro de la reunión ICANN67 que se celebra a las 18:45 UTC, 13:45 hora de Cancún. En esta sesión vamos a ver la presentación. Les pido por favor la primera imagen en pantalla. Es el contenido de esta presentación. Tratamos de incluir todo en diapositivas para mantener la atención. Sé que es la primera vez que hacemos una reunión virtual de la ICANN y también la primera reunión virtual del GAC. Espero que todo suceda sin problemas, que sea una experiencia sin problemas para todos. Esta es la reunión del lunes 9 de marzo. Vamos a seguir reuniéndonos hasta el jueves 12 de marzo. Vamos a trabajar en el horario de 9:00 a 17:00 horario de Cancún o de las 14:00 a las 22:00 UTC.

> Espero que todos podamos igual seguir y manejar estas sesiones. En general empezamos en nuestros plenarios con una vuelta alrededor de la mesa para que todos se presenten pero como vamos a hacerlo en forma virtual, vamos a tomar la asistencia de la sala de Zoom. Les

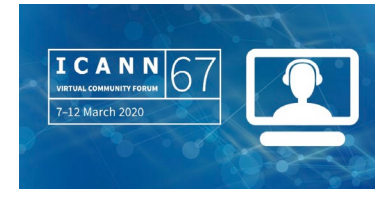

quiero recordar a todos una vez más que al lado de su nombre dentro de los participantes en la sala de Zoom pongan entre paréntesis GAC y de qué país provienen para poder contabilizar quiénes son los asistentes y también identificar quiénes son los miembros del GAC porque sabemos que estas son sesiones abiertas. Para pedir la palabra, por favor, levanten la mano en la sala de Zoom. Gulten va a explicar cómo pueden hacerlo en la sala de Zoom. Si no están en la sala de Zoom, les pedimos que nos avisen de que quieren hablar. Por favor, traten de hablar lentamente y lo más claro posible. Como se dijo más de una vez, también existe transcripción en tiempo real en inglés y hay interpretación al francés y al español. En el caso de español y francés, si hay preguntas en esos idiomas les pedimos que por favor las escriban en la sala de chat, que van a ser traducidas al inglés y leídas en voz alta.

También tenemos las transcripciones y las grabaciones que van a ser publicadas después de la sesión. Las transcripciones de todas las sesiones también van a ser publicadas en los otros idiomas también en cuanto estén disponibles. Creo que me voy a detener aquí y le voy a dar la palabra a Gulten para que todos se familiaricen con la sala de Zoom y que entonces, de ser necesario, puedan saber cómo modificar su nombre o cómo leer la transcripción en tiempo real, etc.

GULTEN TEPE: Muchísimas gracias. Yo voy a hablar de algunos temas que tienen que ver con la reunión virtual de la ICANN. Tenemos la agenda en nuestro sitio web. Primero quiero decirles que se tienen que conectar iniciando

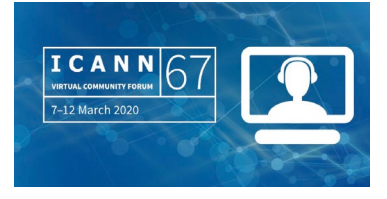

sesión. De otra forma no van a poder ver los documentos porque algunos de estos documentos no son públicos. Después de las sesiones sí van a ser publicados en modo público. Como pueden ver dice: "Bienvenida, Gulten", porque yo inicié la sesión. Puedo ver las distintas sesiones. Aquí tenemos algunos de los documentos. Nosotros publicamos algunos informes en inglés y sus traducciones a los otros idiomas.

Voy a la página de introducción en la agenda. Aquí van a ver que tenemos el orden del día como un documento PDF. Tenemos el cronograma por bloques en general de la ICANN. También tenemos los enlaces para la transcripción en tiempo real en Zoom. También publicamos pautas sobre cómo participar en inglés, francés y español. Como práctica general, también publicamos los documentos como archivos ZIP, como archivos independientes PDF. En cada una de las sesiones también tenemos estos archivos.

Pueden aquí encontrar algunos detalles de la sesión en particular. Aquí tenemos el enlace para la transcripción en tiempo real y los distintos enlaces para los distintos audios en los distintos idiomas. Como dije anteriormente, aquí tenemos los materiales que son informes y la traducción de esos informes a los otros idiomas.

Después también tenemos documentos de sesiones canceladas. Generamos una página de actividades. Aquí tenemos entonces donde dice "Reunión ICANN67", informes actualizados y algunos otros informes. Lo que voy a poner en el chat ahora es este enlace para que ustedes puedan acceder directamente a él. Si no asisten a alguna

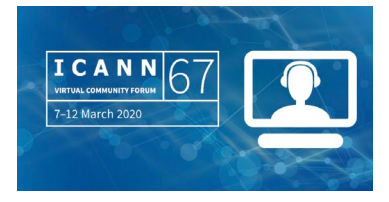

sesión lo que les recomiendo es verificar la página de la reunión de la ICANN. Aquí van a estar todas las grabaciones porque después los técnicos van a compartir el enlace y cuando se dé inicio a la llamada van a ver quiénes eran los presentes. Lo voy a tratar de hacer en cada una de las sesiones. Sé que quizá resulte un poco aburrido para los participantes remotos que participan en todas las sesiones pero esto es lo que nosotros necesitamos para esta organización de la reunión virtual. También esperamos que haya participantes de otras comunidades. Les pedimos a todos paciencia y les agradecemos la comprensión.

Respecto del Zoom, supongo que todos están familiarizados con cómo funciona pero ustedes pueden ver que en la barra tenemos una mano levantada cada vez que quieran pedir la palabra en la barra de participantes. Si ustedes hacen clic en esa mano van a poder ver que se agregan a una lista de pedidos de palabra. Cuando di inicio a la sesión ya les pedí que al lado del nombre pusieran GAC. Pueden hacerlo cambiando el nombre. Lo que pueden hacer es hacer clic en lo que dice "RENAME" para cambiar el nombre si no pusieron GAC al principio. Ahí cambia el nombre en la lista de participantes. Voy a chequear con Rob y Julia. No sé si me faltó algo, si tengo que agregar algo más. ¿Me lo pueden decir, por favor?

MANAL ISMAIL: Muchísimas gracias, Gulten. Veo que Rob dice que ya habló de todo lo que tenía que hablar. Muchísimas gracias.

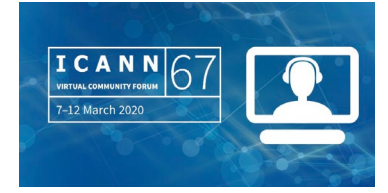

GULTEN TEPE: Gracias, Manal. Si hay alguna pregunta también la pueden poner aquí en el chat o también nos pueden enviar un correo electrónico a gacstaff@icann.org.

MANAL ISMAIL: Muchísimas gracias, Gulten. Julia también dice que se cubrió todo. Espero que esto haya resultado útil para todos. Ahora pasemos por favor a la agenda de esta semana del GAC. El GAC, como otras partes de la comunidad, lo que hizo fue reducir la cantidad de sesiones a lo que son las más importantes y las más urgentes. Hemos asignado prioridades para hablar de la introducción de los nuevos gTLD que se conocen como procedimientos posteriores, lo que tiene que ver con el proceso de desarrollo de políticas que llamamos EPDP y las reuniones bilaterales también, que van a hablar de estos temas. Vamos a hablar con la junta directiva y sobre todo con ALAC también. La sesión de generación de capacidades se dio antes de esta sesión. Espero que hayan podido asistir a esta sesión porque la intención era que todos los miembros del GAC entendieran qué era lo que estaba sucediendo con las nuevas rondas de los gTLD. Creo que fue un intercambio interesante y creo que tuvimos 117 participantes en la sesión. No necesariamente todos ellos eran del GAC pero hubo una muy buena presencia de los miembros del GAC y espero que quienes hayan asistido a esa sesión la hayan encontrado útil y también que hayan podido asistir al primer foro público que tuvo que ver con los comentarios de la comunidad sobre el .ORG así como los procedimientos posteriores a la introducción de los nuevos gTLD, que fue la sesión que acaba de finalizar antes de dar inicio a este plenario.

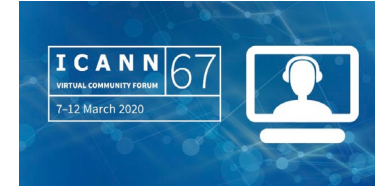

Tratamos de evitar entonces el conflicto con las sesiones de la GNSO y sus PDP, el que tiene que ver con los procedimientos posteriores fundamentalmente. De verdad que los insto a todos a participar en esas sesiones para tener después un debate bien informado sobre este tema en particular.

También vale la pena destacar que los copresidentes del grupo de trabajo del PDP de los procedimientos posteriores también participaron en el taller que se hizo hoy más temprano y que también van a estar con nosotros en otras sesiones del GAC durante la semana. También tratamos de evitar el conflicto con las sesiones que pueden ser de interés para la comunidad que son los dos foros públicos, obviamente, la reunión pública de la junta directiva y también la sesión de preguntas y respuestas con los ejecutivos de la organización ICANN. También insto a todos los observadores y miembros del GAC a participar no solo en las sesiones del GAC sino también que aprovechen el tiempo que hemos dejado libre en nuestra agenda para asistir a otras reuniones que resultan de importancia para el GAC.

Señalamos que algunos miembros y observadores del GAC van a tener que asistir a las sesiones en horarios bastante complicados. Nosotros, como pueden ver en la pantalla, tratamos de ajustar esos horarios. Les pido por favor que pongan en pantalla los horarios. Ese, por favor. El que tiene las sesiones. Muchísimas gracias, Gulten. Las autoridades del GAC se van a reunir una hora antes del inicio oficial todos los días. Les pedimos a los miembros del GAC y a los observadores que asistan en la segunda mitad de esa hora en caso de que tengan preguntas o quieran hacer algún comentario sobre alguna sesión a la que quizá no

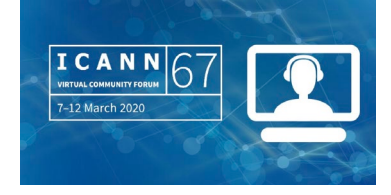

pudieron asistir debido a la diferencia horaria. Es importante señalar que esta sesión no va a estar dentro del horario oficial de trabajo o de las reuniones de la ICANN. No va a ser considerada entonces como parte del programa oficial de la ICANN67. No va a haber grabaciones ni tampoco va a haber apoyo técnico ni servicios lingüísticos. Va a ser como nuestras llamadas habituales. Ahí sí vamos a contar con el trabajo del equipo de apoyo al GAC.

Como dijo Gulten, la agenda ya fue publicada en el sitio web del GAC. En realidad la idea era que fuera un único lugar donde pueden encontrar todo lo que necesitan en lo que respecta a horarios de las sesiones, materiales, enlaces para las salas de Zoom, todas las salas del GAC y también para todas las sesiones en las que el GAC pueda estar interesado. Finalmente, en la sesión de cierre vamos a ponernos de acuerdo sobre los próximos pasos que van a tener que ver con nuestras discusiones sobre los procedimientos posteriores durante la semana. Si tenemos tiempo vamos a hablar también de temas administrativos, incluso de la mejora al sitio web del GAC, cómo mantener el registro de la membresía del GAC, la consideración de los temas operativos y el presupuesto de la ICANN, las pautas para la comunidad empoderada, el desarrollo de los procesos del GAC para considerar las respuestas de la junta directiva al asesoramiento del GAC. También vamos a dejar un poco del tiempo para escuchar lo que ustedes tengan que decir sobre esta reunión que se realiza en forma virtual y remota por primera vez. Queremos escuchar los comentarios que tengan que ver con la preparación e implementación de la reunión para aprender de toda esta experiencia y tratar de aplicar estas

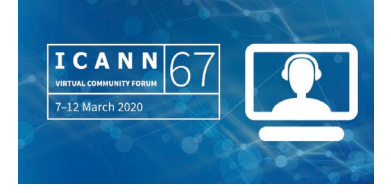

lecciones a las próximas reuniones de la ICANN, sean de manera presencial o virtual, obviamente, porque va a ser muy útil escucharlos a todos decir qué cosas funcionaron, qué cosas tienen que mejorar o qué cosas nuevas tienen que introducirse.

Un último comentario con respecto a esta agenda. Como ustedes pueden ver, hay pausas también fijadas a lo largo de la agenda pero mientras no modifiquen nuestra agenda, sobre todo para las reuniones bilaterales, tal vez podemos decidir hacer una pausa de cinco minutos para que todos puedan refrescarse y recargar un poco su energía porque a veces puede ser difícil pasar muchas horas con sesiones remotas sin ninguna pausa.

Antes de continuar voy a hacer una pausa para ver si hay alguna pregunta, algún comentario. Luego me voy a referir al comunicado, a la sesión de redacción del comunicado, porque eso requiere un poco más de información detallada. Voy a hacer una pausa a ver si hay alguien que quiera tomar la palabra.

GULTEN TEPE: Por el momento no, Manal.

MANAL ISMAIL: Muchas gracias, Gulten. Como no hay solicitudes para hacer una intervención vamos a pasar a la siguiente diapositiva. Esto es para repasar y destacar los temas que quedaron pendientes de la ICANN66. Les agradecemos su participación activa entre reuniones. El GAC hizo aportes al foro público y también a distintas actividades en los últimos

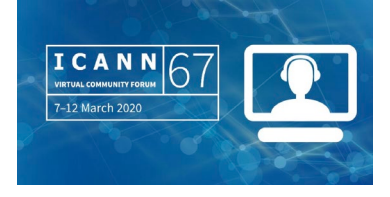

meses. La política consensuada con respecto a la protección sobre algunos nombres de la Cruz Roja, la registración y el servicio de directorio de registración RDS que llegó a su informe final y también la versión borrador del equipo ATRT3 y todo lo que correspondía también a las reuniones públicas de la ICANN a partir del 2024-2028. Todas estas discusiones han quedado registradas en la sección correspondiente en la página del GAC y también hay referencias a ellos en los documentos informativos para esta reunión.

También con respecto a la ICANN66, el GAC envió e intercambió correspondencia sobre distintos temas de interés para el GAC. Entre ellos, la revisión de competencia, confianza y elección de los consumidores, CCT, la actualización sobre el PDP de la GNSO 3.0, las enmiendas a los estatutos de la ICANN, la implementación de la fase uno del EPDP y las aclaraciones sobre el comunicado del GAC de Montreal. Todos estos intercambios, toda esta correspondencia, todos estos documentos también han sido publicados en la sección correspondiente del sitio web del GAC. Tenemos el vínculo pertinente en los documentos informativos del GAC.

También quisiera destacar que he recibido un email de la Comisión Europea donde se indican algunas buenas noticias con respecto a una acción, a un punto de acción que nos había quedado pendiente de reuniones anteriores con respecto a la lista de autoridades públicas que requieren acceso a datos no públicos de WHOIS. La Comisión Europea, no sé si el representante quiere hacer referencia a este tema. Perdón que haga esta solicitud pero si quiere en algún momento hacer uso de la palabra. Georgios, adelante.

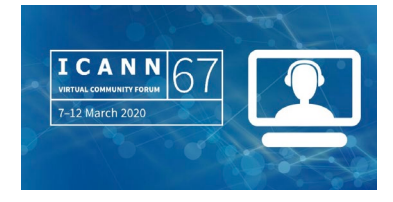

COMISIÓN EUROPEA: ¿Me oyen? MANAL ISMAIL: Sí. COMISIÓN EUROPEA: Manal, este es un tema que nos había quedado pendiente de antes con respecto a entidades que pertenecen a los estados miembros de la Unión Europea que buscaban acceso a información del WHOIS. Tenemos una lista actualizada y en algún momento queremos compartir la lista de autoridades de los estados miembros que necesitan conocer estas entidades. Es un trabajo en curso en cierta forma pero ya estamos en condiciones de compartir esta información con el resto de los miembros del GAC. Gracias. MANAL ISMAIL: Muchísimas gracias, Georgios. Es una noticia excelente. Agradecemos muchísimo sus esfuerzos y agradecemos en general a la Comisión Europea. Entiendo entonces que va a compartir esta lista por el correo electrónico del GAC.

COMISIÓN EUROPEA: Sí, si tenemos la posibilidad de hacerlo.

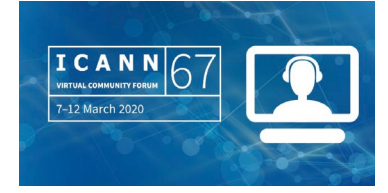

MANAL ISMAIL: Sí, por favor. Muchas gracias. Entonces continuemos. Había también algunas tareas administrativas que llevar adelante. Las está realizando el personal de apoyo del GAC con respecto a los registros de los miembros y los grupos de trabajo, cuestiones pendientes o seguimiento de temas pendientes de la reunión ICANN66 llevada a cabo en Montreal. ¿Podemos pasar a la siguiente diapositiva, por favor?

> Antes de hablar acerca del comunicado quisiera informarles rápidamente sobre la reunión de presidentes de la SO y los AC con todas las autoridades que se llevó adelante el 27 y 28 de enero en Los Ángeles por primera vez. Esta fue una mesa redonda sumamente útil, beneficiosa. Todos los intercambios se hicieron utilizando distintas herramientas. Entonces podemos compartir todos esos aportes sin adjudicar méritos a nadie. Son aportes de todos. Fue un esfuerzo colaborativo que permite hacer nuestra participación más efectiva. Luego hablamos de la planificación de sucesión, cómo nos podemos asegurar que los nuevos presidentes puedan ponerse al ritmo rápidamente con el trabajo que se está realizando para ayudar a desarrollar la organización. También las responsabilidades individuales y también las cuestiones que tienen que ver con colaboración entre las distintas autoridades de las SO y los AC.

> La discusión se centró en la priorización y en la planificación y cómo iniciar el desarrollo de un proceso de planificación activo entre las autoridades de las SO y los AC. También recibimos un resumen y las novedades de la junta directiva y del director y presidente ejecutivo para el ejercicio fiscal 2020 y también los temas prioritarios en los que

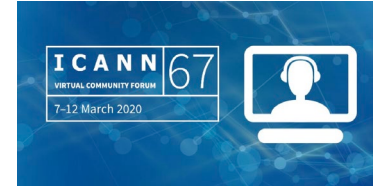

se van a concentrar. Algunas prioridades en común fueron identificadas hacia el final de la reunión y también hablamos de cómo se relacionan con el plan estratégico quinquenal y cómo esto queda reflejado en los objetivos de planificación de la ICANN.

Tuvimos también una conversación muy interesante donde vimos el tema de la política en contraposición con la implementación, cómo se pueden implementar las políticas desarrolladas con distintos equipos, las autoridades de las SO y los AC, y miembros de la junta directiva. Tuvimos una reunión de dos días para hablar sobre la disponibilidad de fondos para este ejercicio que no fueron contabilizados en el presupuesto, lo que a veces denominamos fondo de flexibilidad.

Los resultados de esta reunión incluyeron un consenso con respecto a llevar adelante esta reunión como es habitual. Las prioridades comunes identificadas incluyen temas como el uso indebido del DNS, creación de capacidad, difusión externa para atraer la atención de otros gobiernos y otros grupos. También el momento en que se presentan las respuestas a los periodos de comentario público. Tenemos que responder en tiempo y tenemos que poder trabajar en ese sentido, reevaluar los tiempos de las revisiones y de los procesos intercomunitarios y su impacto sobre las distintas SO y los AC, y sus voluntarios. Por último, el acuerdo de que este grupo debería tener un papel en la determinación de prioridades para la ICANN.

Un informe resumido con los resultados y con los temas pendientes de tratamiento está siendo elaborado en este momento y lo compartiremos con ustedes en su debido momento. Con respecto al

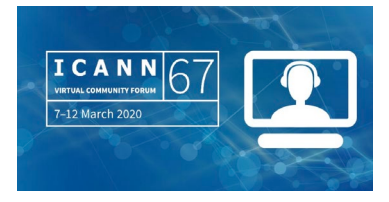

comunicado, vale la pena destacar aquí que esta es la primera vez que llevamos adelante la redacción de un comunicado en forma remota. Esperemos que la experiencia que hemos adquirido con los documentos en Google Docs nos permita ahora hacer más efectivos nuestros esfuerzos de redacción. Con respecto al proceso, las autoridades del GAC, y esto ya lo hemos compartido por correo electrónico con ustedes, no sé si me estoy perdiendo alguna pregunta… Hay una pregunta de Kavouss. ¿Esto está limitado a los miembros de países de Europa o también se extiende a otros miembros fuera de Europa? Kavouss, perdón por haberme salteado su pregunta. Creo que esta pregunta era para Georgios. Tiene que ver con la lista de autoridades que solicitan acceso a datos de WHOIS que no son públicos. Georgios, no sé si usted puede responderle esta pregunta a Kavouss. Georgios responde en el chat. Kavouss, esta es una encuesta que hicimos con los estados miembros de la Unión Europea.

Veo un comentario en español. Vamos a esperar la traducción. Mientras tanto permítanme explicarles el proceso. El enfoque propuesto por las autoridades del GAC. En primer lugar los alentamos a todos a compartir cualquier texto borrador que tengan para el comunicado lo antes posible. En lo posible, en el asunto, si lo van a enviar por email, indiquen de qué se trata y de lo contrario pueden poner en el Google Docs el texto siguiendo las instrucciones que están indicadas allí. Vamos a abordar el comunicado como lo hacemos habitualmente pero esta vez lo haremos en un contexto remoto. Haremos circular la versión acordada del comunicado por la lista de correos del GAC. Vamos a dejar algo de tiempo antes de publicarlo. No

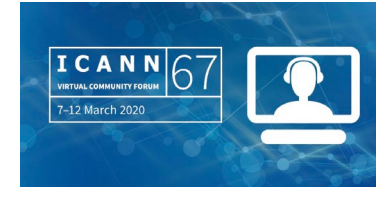

lo vamos a publicar de inmediato en la última sesión. Vamos a dejar un poco de tiempo para que todos puedan revisar el comunicado en su propio lugar, con su propio huso horario antes de publicarlo como algo definitivo. Esto es algo que tenemos que discutir.

Por otra parte tenemos que ver el contenido del comunicado. Hubo una propuesta para que esta vez hagamos que el comunicado sea a título informativo solamente. Es decir, un informe de las actividades de nuestra reunión sin asesoramiento por consenso. Hubo otra sugerencia, la de ser flexibles con respecto a la necesidad o no de dar el asesoramiento por consenso y ver si necesitamos eso o no. Me voy a detener aquí y quisiera escucharlos a ustedes con respecto a sus opiniones y observaciones. Veo un comentario en el chat. ¿El borrador del comunicado va a ser compartido por email como es habitual? Sí. ¿La última versión va a ser compartida por correo electrónico? Normalmente lo hacemos en nuestras discusiones pero para su comodidad también va a estar disponible en un Google Docs para que todos puedan participar de manera colaborativa en la redacción del comunicado. Hay una pregunta de Kavouss. ¿Es técnicamente posible compartir la pantalla cuando ultimemos los detalles del comunicado? ¿Alguien del personal de apoyo me podría indicar cómo responder a esta pregunta? Creo que sí podemos compartirlo en la sala de Zoom como lo hacemos normalmente, como estamos compartiendo esta presentación en este momento. No sé si el personal de apoyo podría confirmar esto. El comentario de Venezuela es que Venezuela desea hacer uso de la palabra para tratar otros temas de la agenda. Adelante,

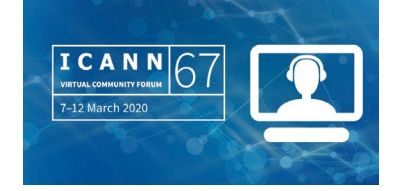

Venezuela. Si está solicitando la palabra, por favor, hágalo. Rob, veo que solicita la palabra usted.

ROBERT HOGGARTH: Quería responder a la pregunta sobre el comunicado. No quería interrumpir a Venezuela. Gracias. No veo a Venezuela todavía.

VENEZUELA: Buenas tardes, ¿se me escucha?

GULTEN TEPE: Perdón por interrumpir, Manal y sala. Si usted quisiera hacer una intervención le pedimos que por favor lo escriba en el chat y nuestros traductores lo van a traducir. Luego nosotros vamos a compartir ese comentario leyéndolo en voz alta.

MANAL ISMAIL: Gracias, Gulten. Sí, por favor. Les pido disculpas porque no tenemos interpretación en vivo para recibir sus comentarios en otro idioma. Todo es para que ustedes lo escuchen. Ustedes pueden responder en español por escrito. Si tienen una pregunta o un comentario, tienen que escribirlo en el chat para que luego aquí se pueda hacer la traducción. Les pedimos disculpas por esta molestia ocasionada. La pregunta de Kavouss es: "Me refiero a la redacción en línea compartiendo la pantalla mientras vamos redactando". Adelante, Rob.

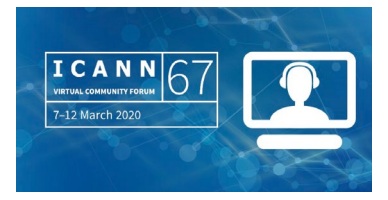

ROBERT HOGGARTH: Gracias, Manal. Entendemos que Fabien está escuchando y puede también aclarar mis comentarios. Ustedes van a ver una muestra, si no me equivoco, en un par de horas cuando tengamos la sesión de preparación para la reunión con la junta directiva. Como lo hemos hecho en las últimas reuniones del GAC vamos a utilizar la documentación colaborativa de Google con su infraestructura correspondiente. Lo que queremos lograr es que Gulten se conecte al Google Docs a partir de la pantalla compartida y vamos a estar visualizando eso en la sala de Zoom. Al mismo tiempo, nosotros, como miembros del personal, vamos a estar también conectados a ese Google Docs y a medida que va transcurriendo la sesión vamos a ir haciendo las ediciones y modificaciones en vivo. Esperemos que ustedes puedan ver esas modificaciones en vivo como lo haríamos en una reunión presencial. Este es nuestro plan. Estamos listos para tomar apuntes si es necesario y Fabien va a compartir a través de la lista de distribución el enlace para el Google Docs. Lo compartimos en este documento único donde se centraliza toda la información que les dimos hace unos días con información para prepararse para la reunión pero igualmente Fabien les va a enviar un email por separado compartiendo ese vínculo ahora que estamos todos aquí reunidos para empezar a hacer algunos aportes allí.

> Sobre la base de lo que dijo Manal, desde la perspectiva del personal estamos siguiendo nuestro proceso habitual. Es decir, tomar notas de cada una de las sesiones para luego editar esas notas, esos apuntes y ponerlos como parte de la información que se incluya en el comunicado. Tenemos varias discusiones en la semana y si hay temas

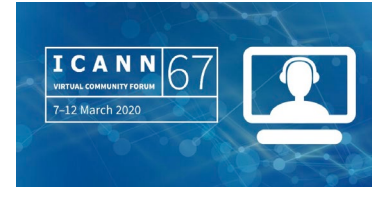

o cuestiones que queremos que se transformen en un asesoramiento formal del GAC o hay otras cuestiones que quieren que se explayen en el comunicado, eso lo podemos hacer a través de esta plataforma colaborativa. Muchas gracias.

MANAL ISMAIL: Muchísimas gracias, Rob. También veo que Kavouss le está agradeciendo esta aclaración que acaba de efectuar. ¿Algún otro comentario o pregunta sobre el comunicado? Una de las cosas que necesito confirmar con todos ustedes es el cronograma propuesto o sugerido. La idea es terminar el jueves con nuestras reuniones. Estoy verificando en este momento. El jueves a las 22:00 UTC, que son las 17:00 hora de Cancún, o 5:00 de la tarde. La propuesta es tener hasta el viernes 13 para ver si hay algún comentario final final y después sí publicar el comunicado el lunes 16 de marzo. ¿Hay algún comentario? ¿Les parecen bien estas fechas? Rob, no sé si tiene la mano levantada nuevamente. No, perfecto. Era el pedido de palabra anterior. ¿Alguien quiere hablar? Kavouss, por favor.

IRÁN: La cantidad de temas del GAC debe mantenerse al mínimo necesario para que podamos funcionar en forma remota y poder intervenir de modo adecuado. Creo que el título o los temas del comunicado ya fueron identificados para ver en qué áreas queremos decir algo y después ver entonces si es absolutamente necesario tener un comunicado o incluir algo en el comunicado al respecto. Tendría que

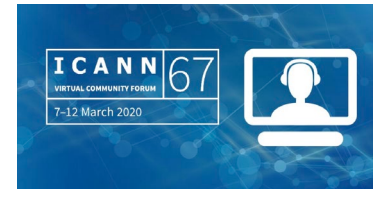

haber una reunión especial porque todavía tenemos que aprender cómo hacerlo. Esto es lo único que quería decir. Gracias.

MANAL ISMAIL: Muchísimas gracias, Kavouss, por esta sugerencia práctica. Espero que al final de cada una de las sesiones podamos acordar…

> *Los intérpretes pedimos disculpas pero hemos perdido el sonido de Manal.*

> Puedo ver que Jorge en el chat también dice que le parece que el enfoque general es razonable. Rob, creo que ahora sí está pidiendo la palabra nuevamente.

ROBERT HOGGARTH: Sí. Quiero hablar en nombre de Julia que tiene la traducción del comentario de Venezuela para leer.

JULIA CHARVOLEN: Muchas gracias, Manal y todos. Venezuela necesita realizar una declaración relacionada con la asignación del dominio de primer nivel TLD .AMAZON. Entendemos que no está en la agenda pero necesitamos reiterar la posición del país sobre el tema.

MANAL ISMAIL: ¿Lo que están pidiendo es que hagamos un lugar dentro de nuestra agenda para hacer esta intervención?

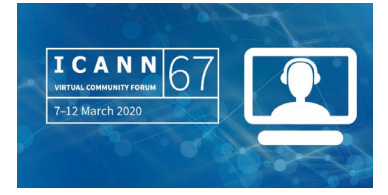

JULIA CHARVOLEN: No hay indicación al respecto, Manal. No puedo responder ahora a la pregunta. Veo que habían hecho un comentario anterior. No hay indicación sobre si solicitan una sesión adicional o no.

- MANAL ISMAIL: Una sesión adicional sería muy difícil realmente pero si quieren hacer una intervención en particular podemos aclarar… No sé cuánto tiempo pueden necesitar. Quizá unos cinco minutos como para ver si podemos darle lugar a este pedido. Sería útil recibir más información. Kavouss, por favor.
- IRÁN: No. Lo primero que tendríamos que hacer como yo hice, las preguntas las tienen que compartir con ustedes y ustedes tienen que definir si las pueden acomodar de alguna forma según resulte adecuado, porque quizá una pregunta genera otra pregunta, etc. Eso es lo que tiene que ver con mi sugerencia porque en realidad los colegas de Venezuela tendrían que hablar con ustedes y después hacer una consulta con las autoridades del GAC para ver si ustedes pueden darle lugar o no según resulte adecuado. Gracias.
- MANAL ISMAIL: Gracias, Kavouss. Si entiendo que quizá podrían enviar un correo electrónico o alguna indicación sobre el tiempo que necesitan para esa intervención. Como mencionó Kavouss, esto lo vamos a debatir las

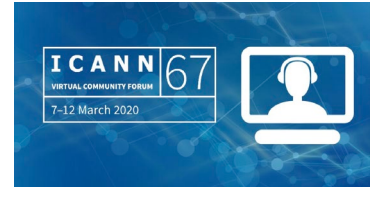

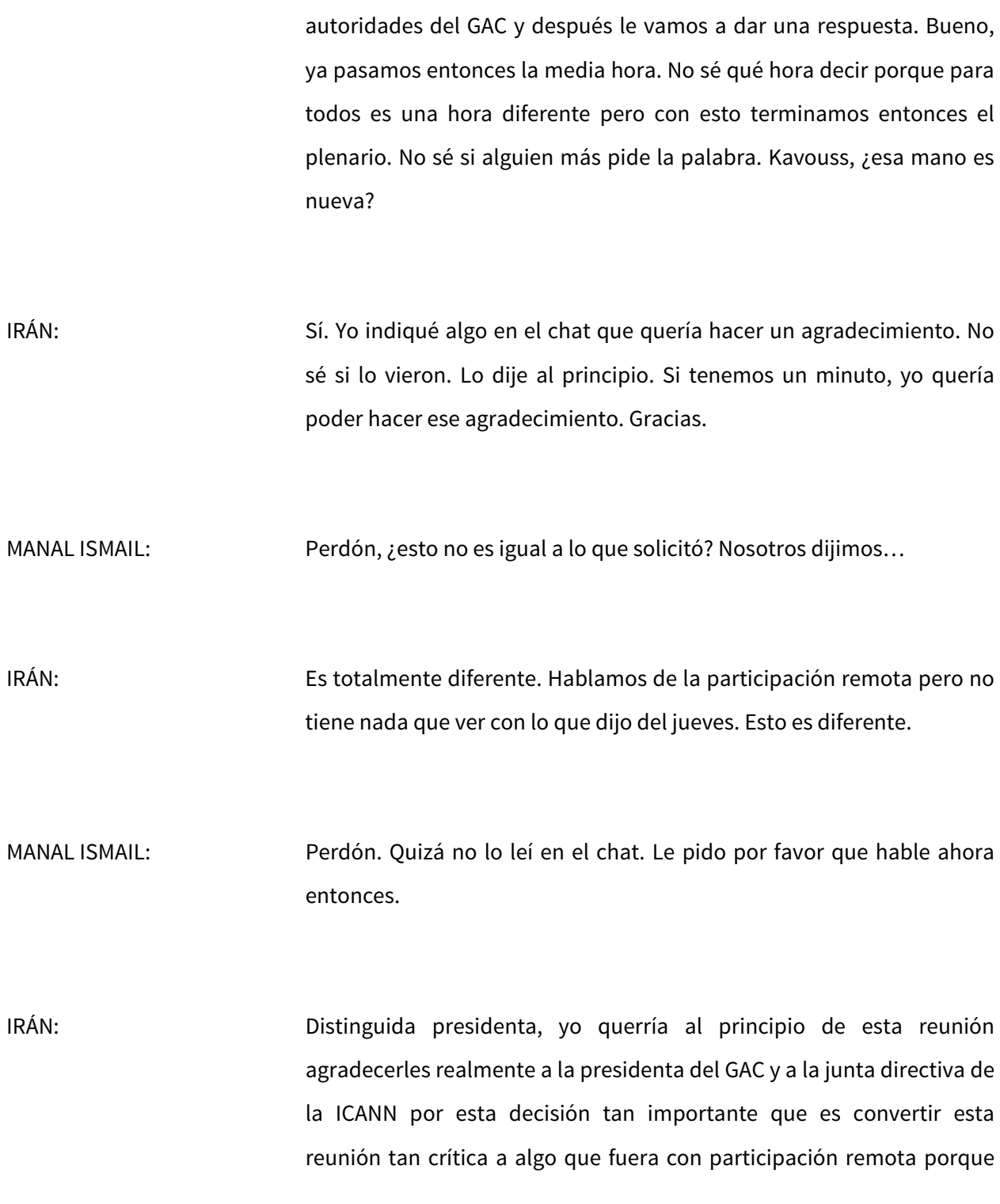

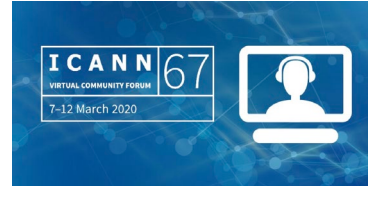

es muy útil para todos. Tenemos que tomar esto en cuenta y, sobre todo, quiero agradecerle a usted, Manal, y agradecerles a todas las autoridades del GAC, a Julia, a Rob, a Gulten porque realmente han hecho un trabajo extraordinario de preparación con todos los documentos. Quiero incluir a Fabien también porque nos ha permitido a todos nosotros participar activamente en esta deliberación porque creo que no se puede ver todo el trabajo que hicieron. Ahora, considerando el trabajo que se necesita para preparar todo este material tan útil. Realmente quiero agradecerlo. Quiero que este agradecimiento quede grabado, quede registrado de manera adecuada. Muchísimas gracias.

MANAL ISMAIL: Gracias, Kavouss. Esto ya consta en los registros. Yo le voy a transmitir todo esto al presidente de la junta directiva, al director ejecutivo de la ICANN también. Espero algunas otras confirmaciones respecto de lo que Kavouss dijo. También tengo que hacerme eco de este agradecimiento para todo el personal de apoyo. También veo que hay otros participantes en el chat que también están sumándose al agradecimiento. Muchísimas gracias porque realmente repetimos una y otra vez lo mismo pero en muy poco tiempo para poder armar este nuevo programa para poder hacer que todo encajara en el lugar correcto. Muchísimas gracias al personal de apoyo, a todo el personal de la ICANN e incluso a los miembros de la comunidad, porque todos colaboraron mucho. Muchísimas gracias a todos por haber respondido activamente a los pedidos, a los comentarios útiles que realizaron también para que todo pudiera estar listo para esta reunión en el

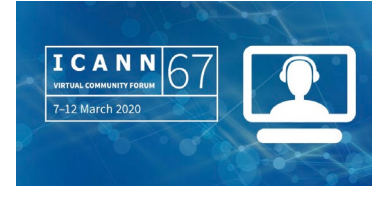

tiempo adecuado. Muchísimas gracias a todos. Muchísimas gracias, Kavouss, por haberlo señalado.

Necesitamos avanzar ahora a la siguiente sesión. Con esto terminamos el plenario de apertura del GAC. Les pido que por favor se queden en esta sala de Zoom porque vamos a seguir con la siguiente reunión que tiene que ver con los procedimientos posteriores a la introducción de los nuevos gTLD.

**[FIN DE LA TRANSCRIPCIÓN]**

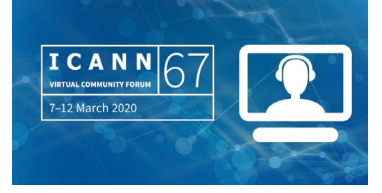